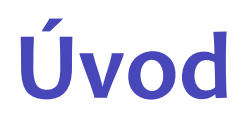

### Karel Richta a kol.

#### katedra počítačů FEL ČVUT v Praze

Přednášky byly připraveny s pomocí materiálů, které vyrobili Ladislav Vágner, Pavel Strnad, Martin Hořeňovský, Aleš Hrabalík

© Karel Richta, 2015

### Programování v C++, A7B36PJC 09/2015, Lekce 1

<https://cw.fel.cvut.cz/wiki/courses/a7b36pjc/start>

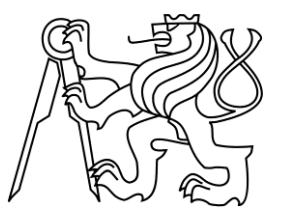

### **Programy a programovací jazyky**

**Program** je předpis pro provedení určitých akcí počítačem zapsaný v programovacím jazyku.

- Programovací jazyky:
	- strojově orientované (strojový jazyk, jazyk fyzického procesoru),
	- asembler (jazyk symbolických adres),
	- vyšší jazyky:
		- **imperativní** (příkazové, procedurální),
		- **neimperativní** (např. funkcionální, logické).
- Hlavní rysy imperativních jazyků (např. C, C++, Java, Pascal, Basic, atd.):
	- zpracovávané údaje mají formu **datových objektů** různých typů, které jsou v programu reprezentovány pomocí **proměnných**, resp. **konstant**, uložených v **paměti** počítače,
	- **program** obsahuje deklarace a příkazy,
	- **deklarace** definují význam jmen (identifikátorů),
	- **příkazy** předepisují akce s datovými objekty nebo způsob řízení výpočtu.

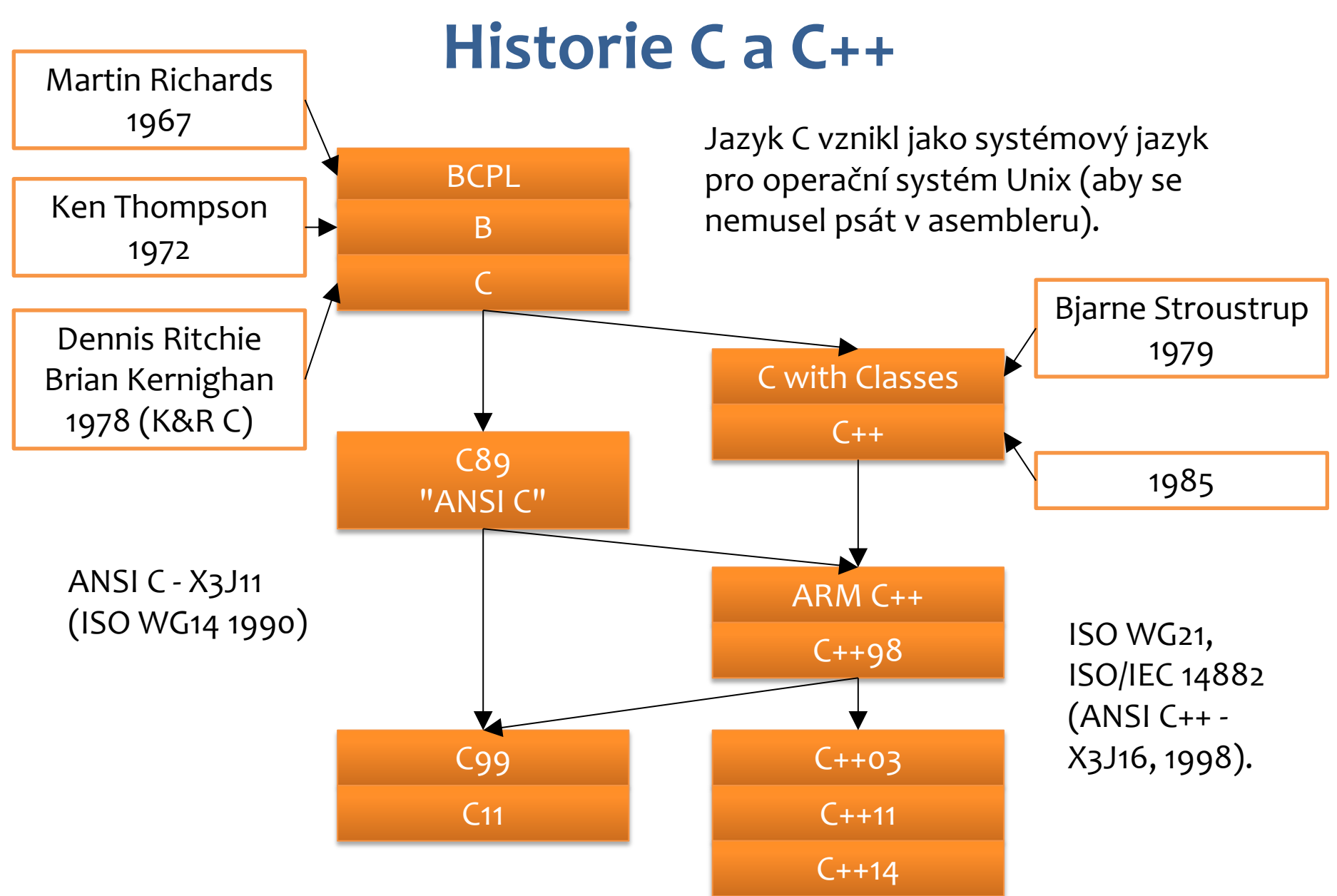

### **Vztah C a C++**

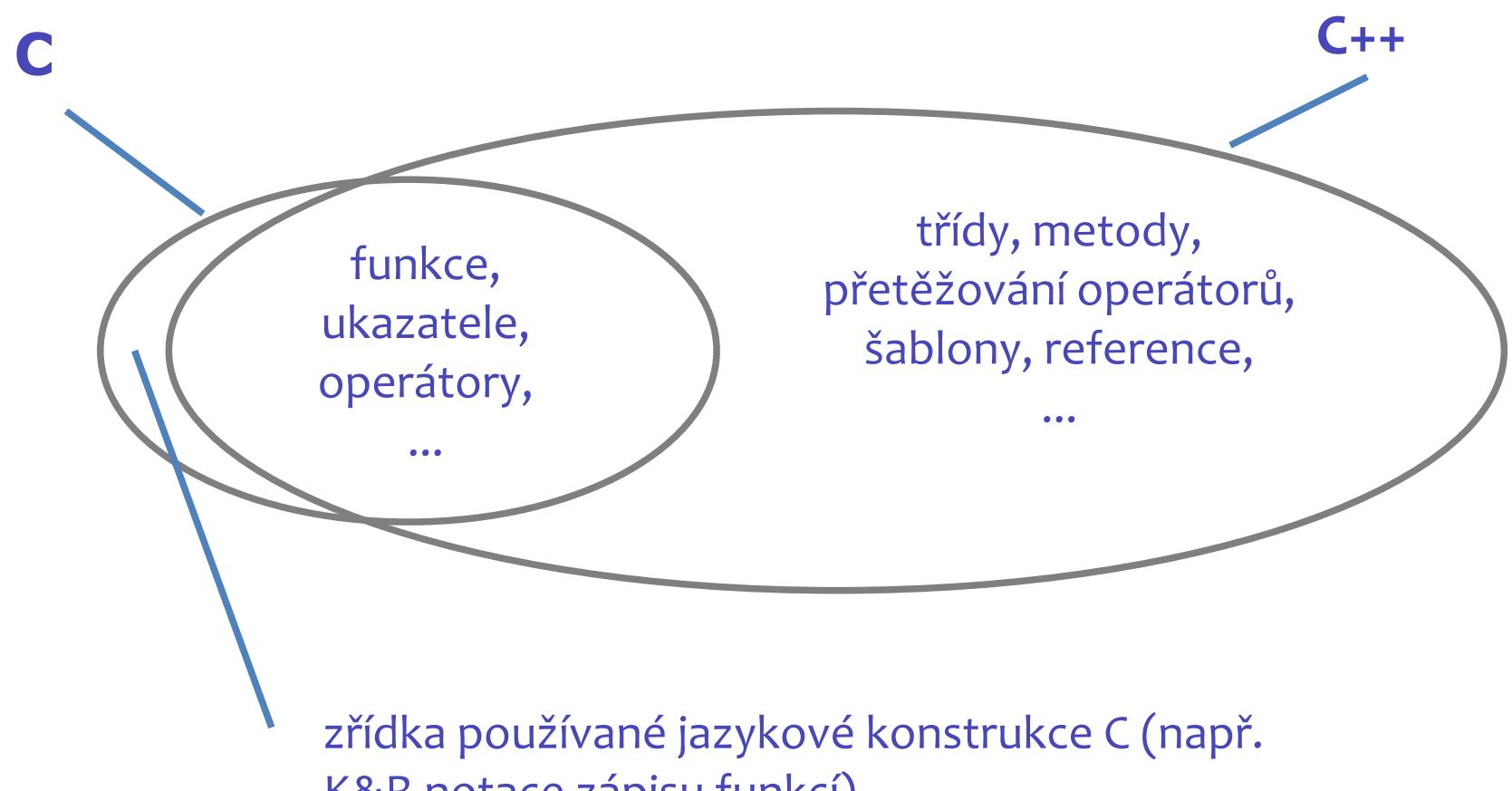

### **Základní charakteristika jazyka C++**

- Programovací jazyk vyšší úrovně
	- Pokročilý typový systém
- Podporuje řadu programovacích stylů
	- Procedurální programování
	- Objektově orientované programování
	- Funkcionální programování
	- Metaprogramování se šablonami
- Klade důraz na efektivitu abstrakce

```
#include <iostream>
int main() {
    std::cout << "Hello, world!\n";
}
```
### Program v C++ je sada funkcí

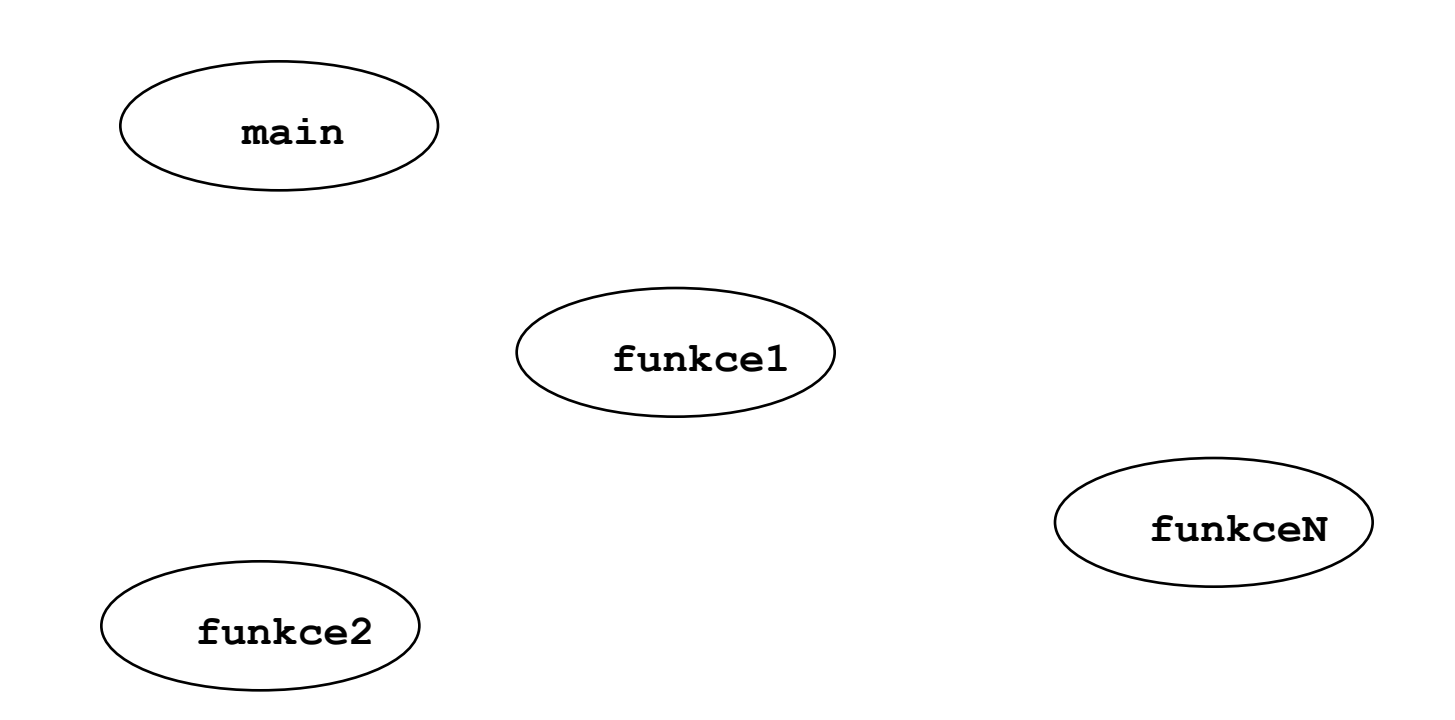

### Jedna z nich se jmenuje main

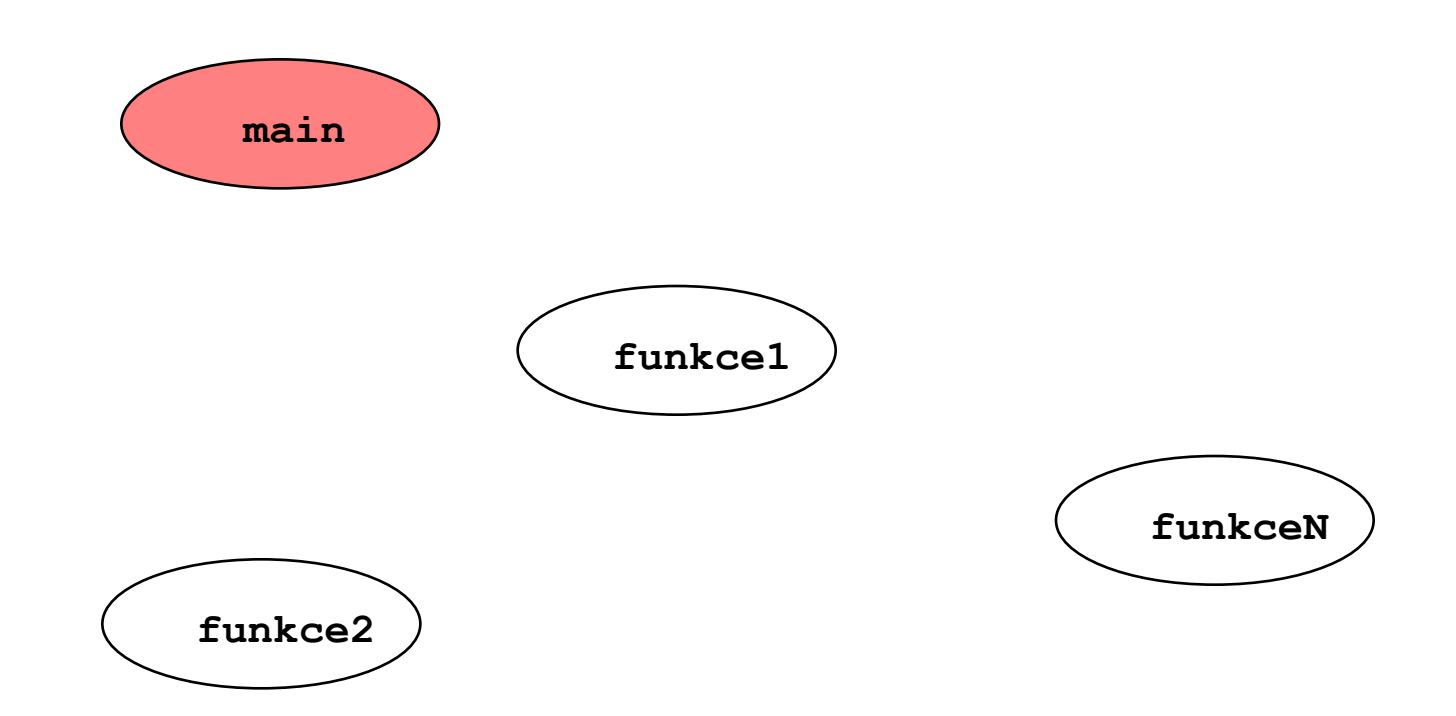

### **Funkci main spustí OS**

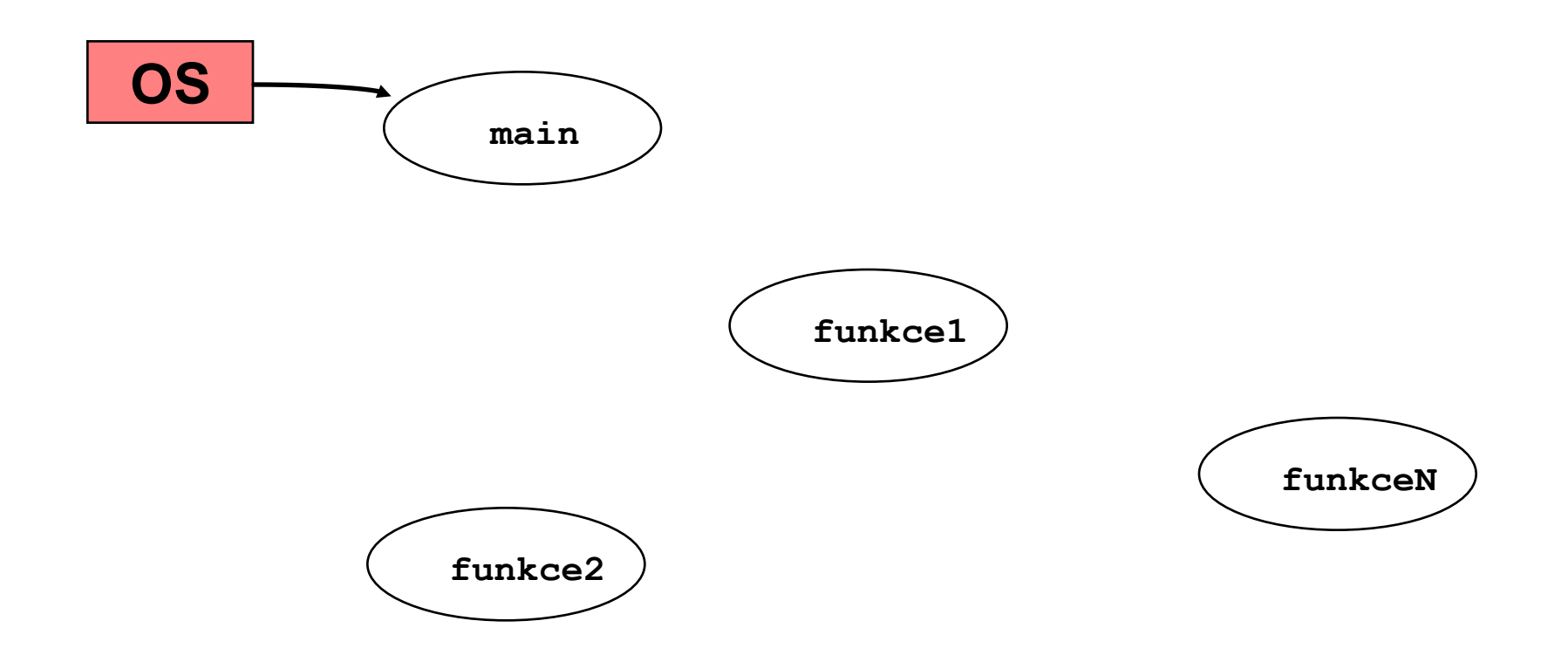

### Funkce spolu komunikují (volají se)

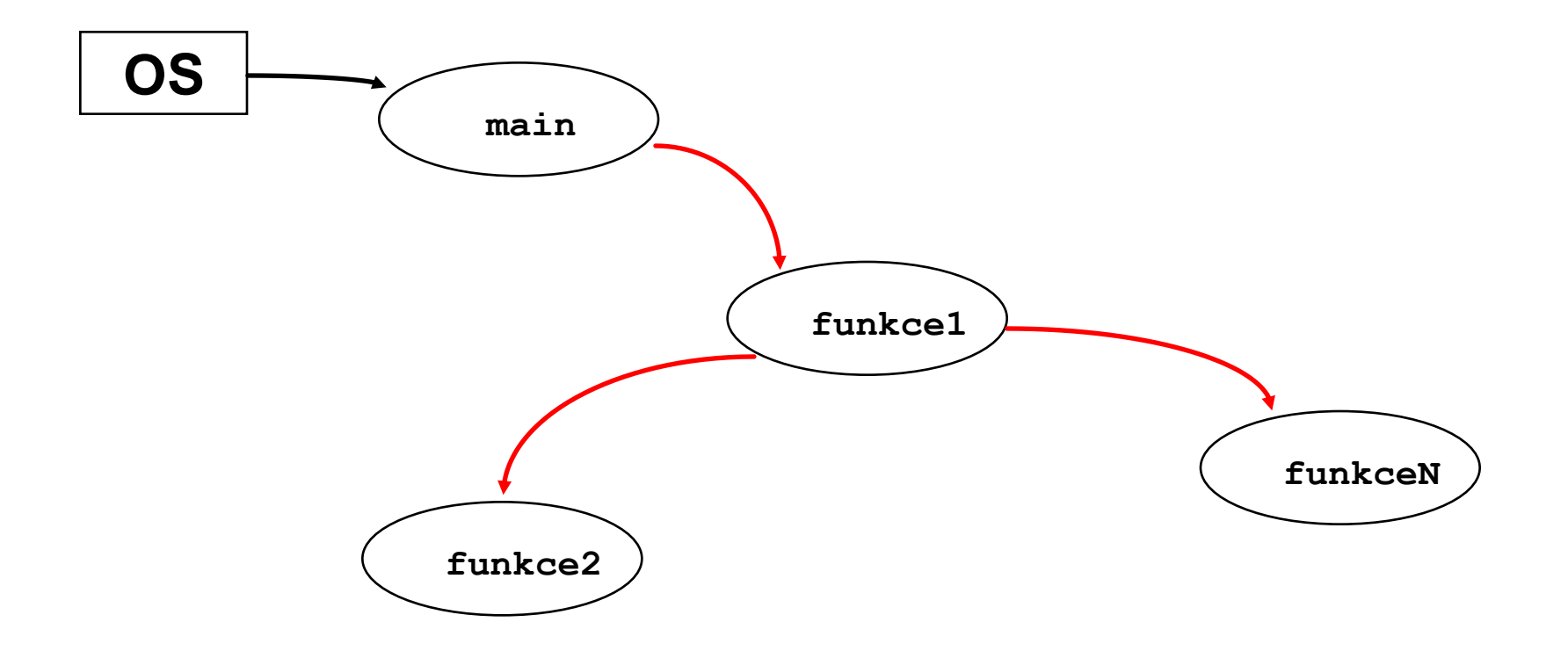

### Případně i rekurzivně

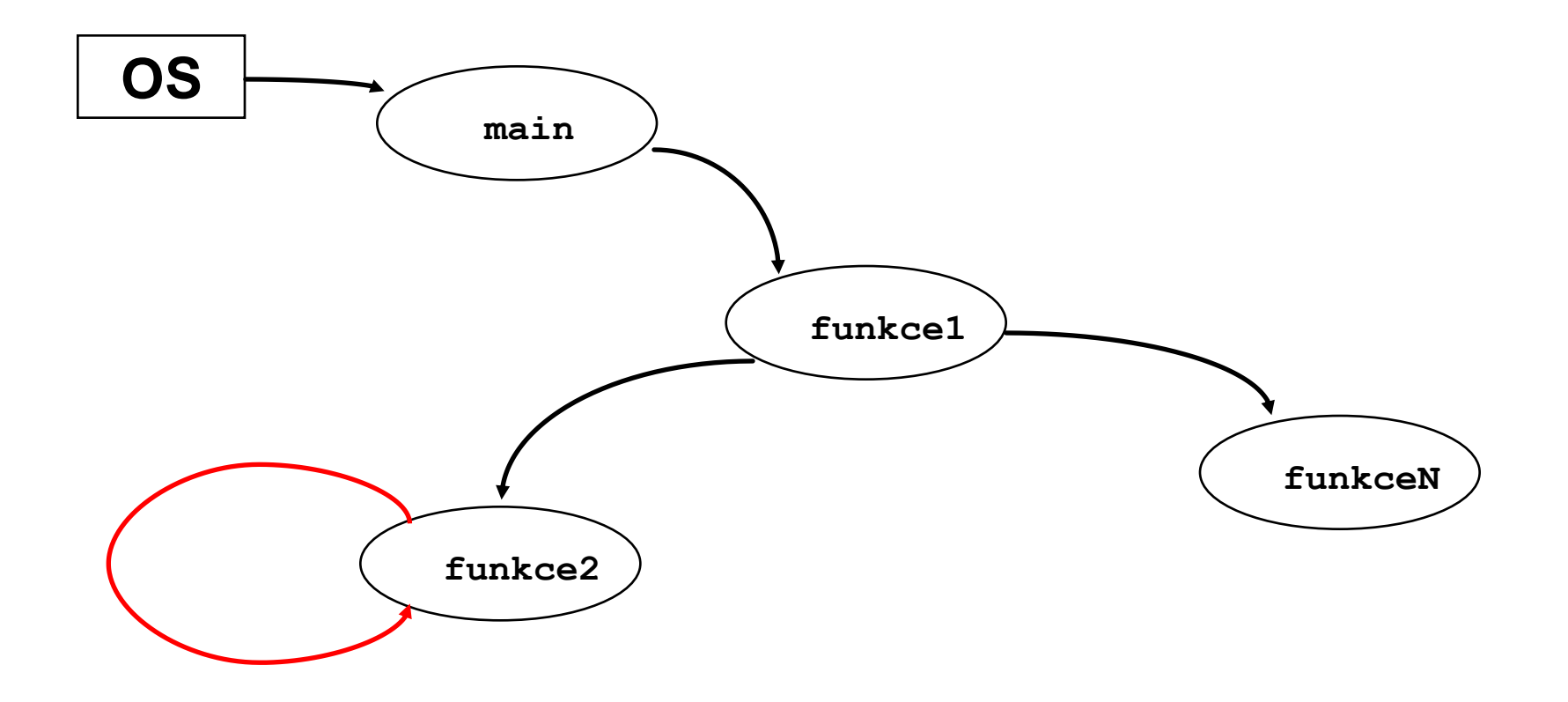

### Předávají si parametry

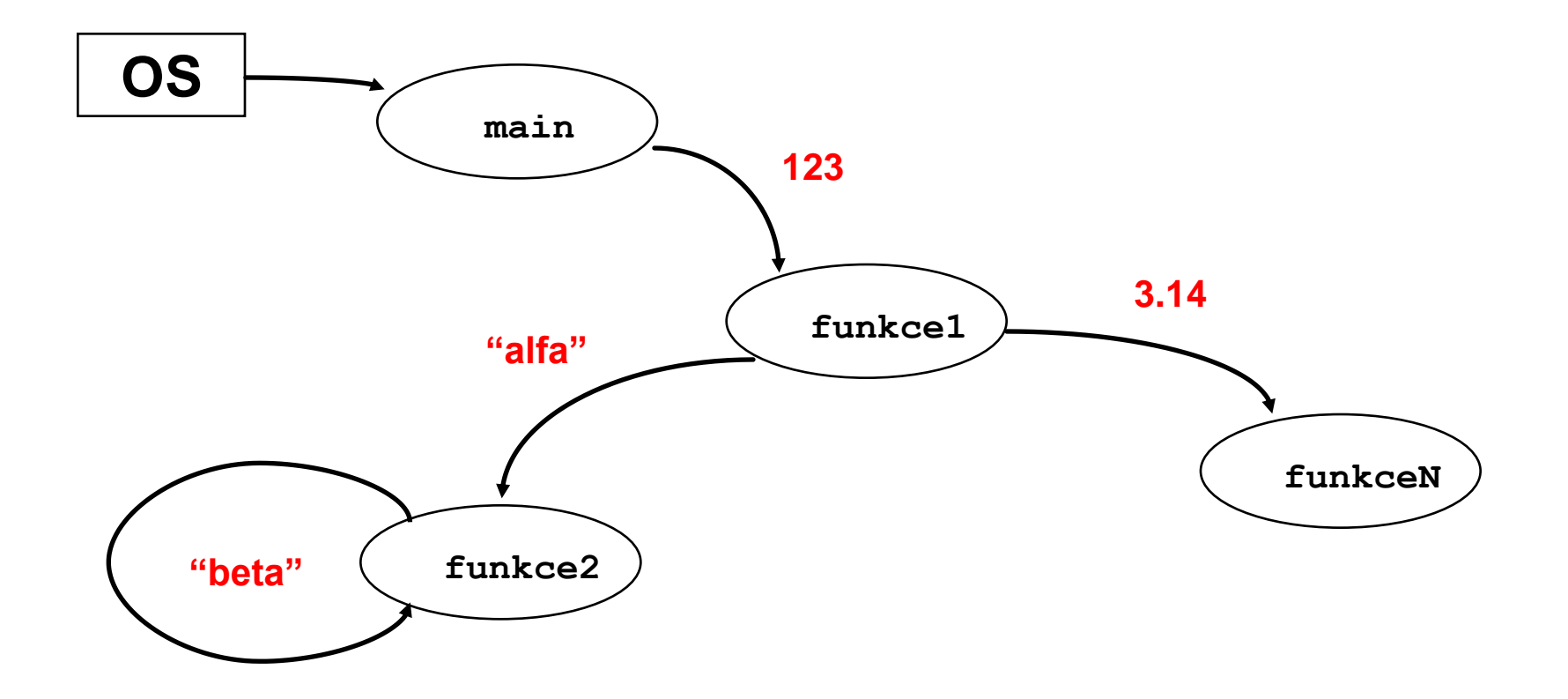

### A vracejí výsledky

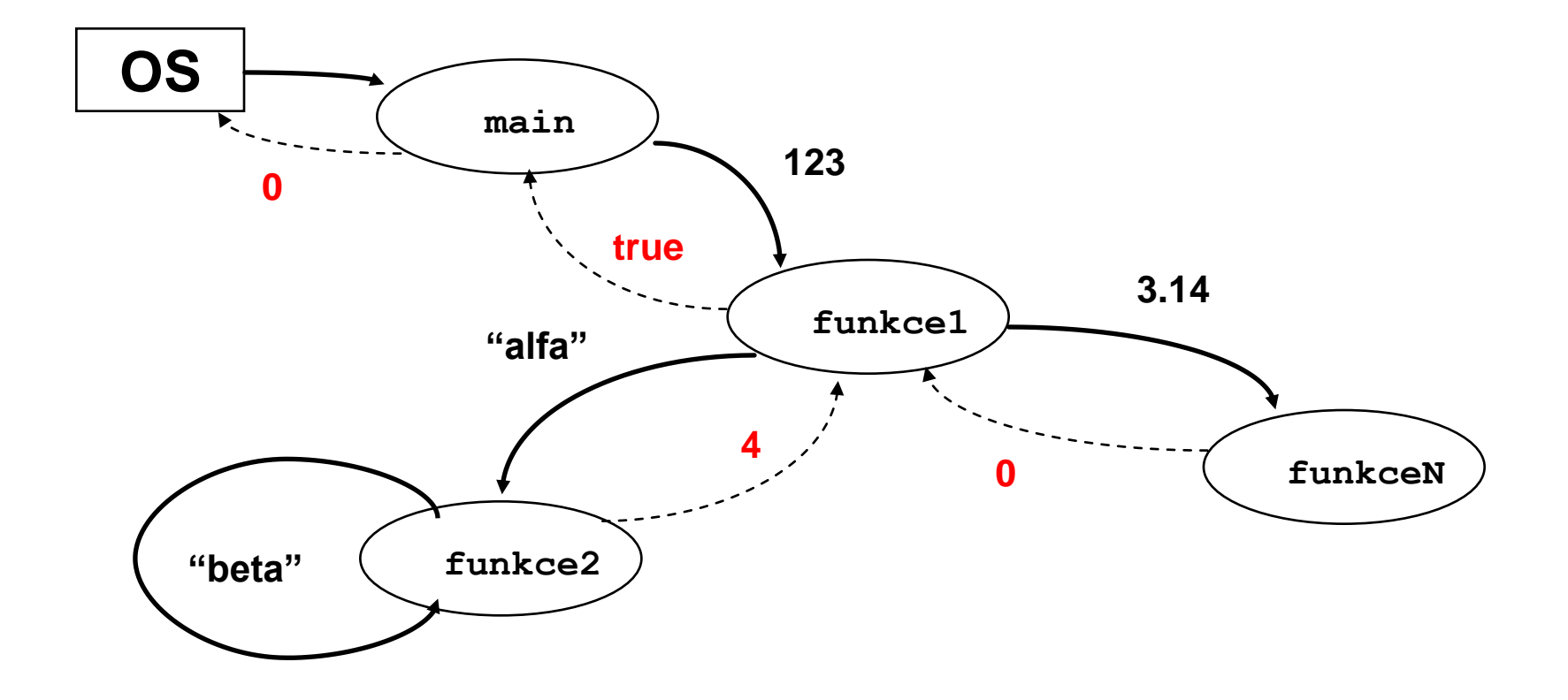

### Navíc existuje globální paměť

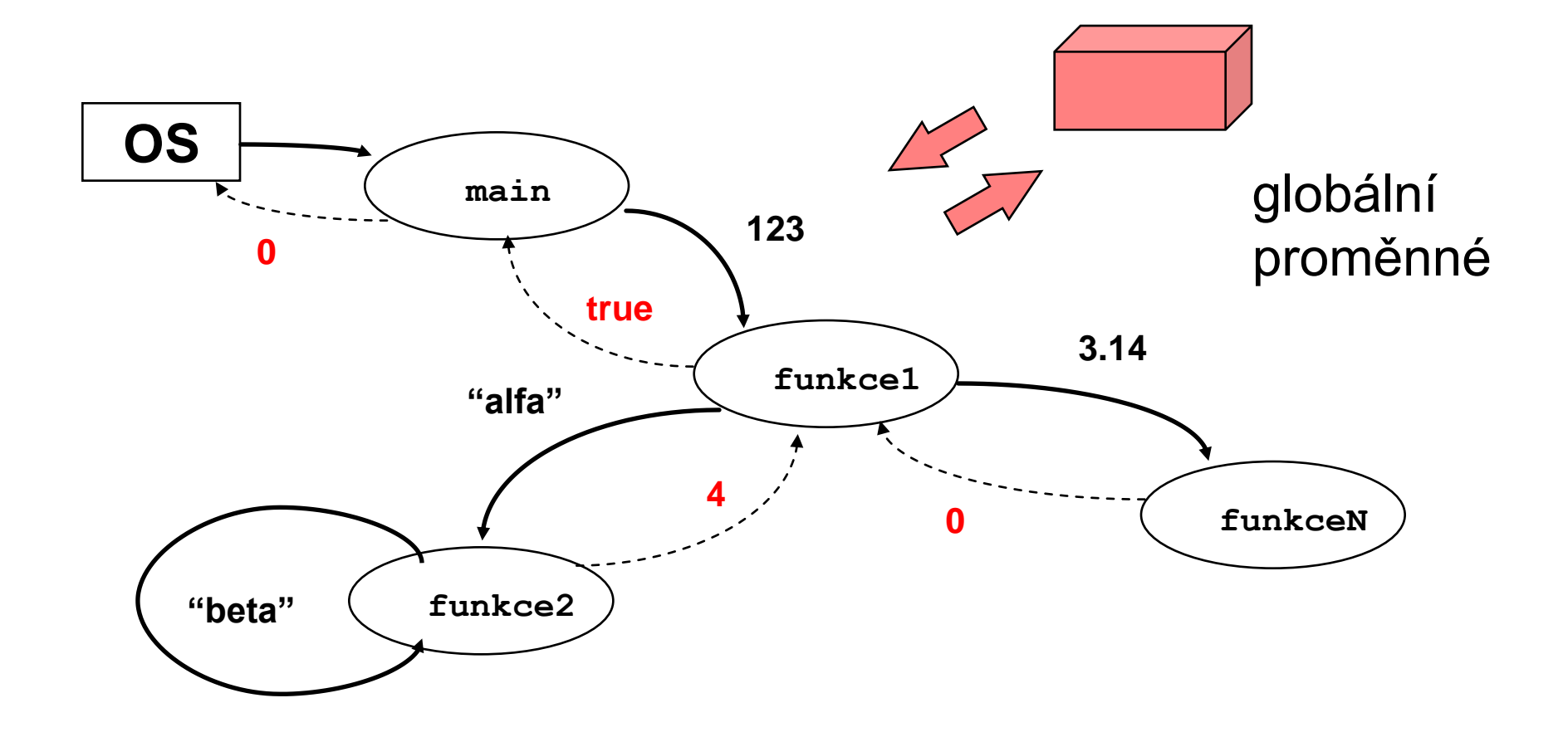

### Některé funkce jsou připraveny v knihovnách funkcí

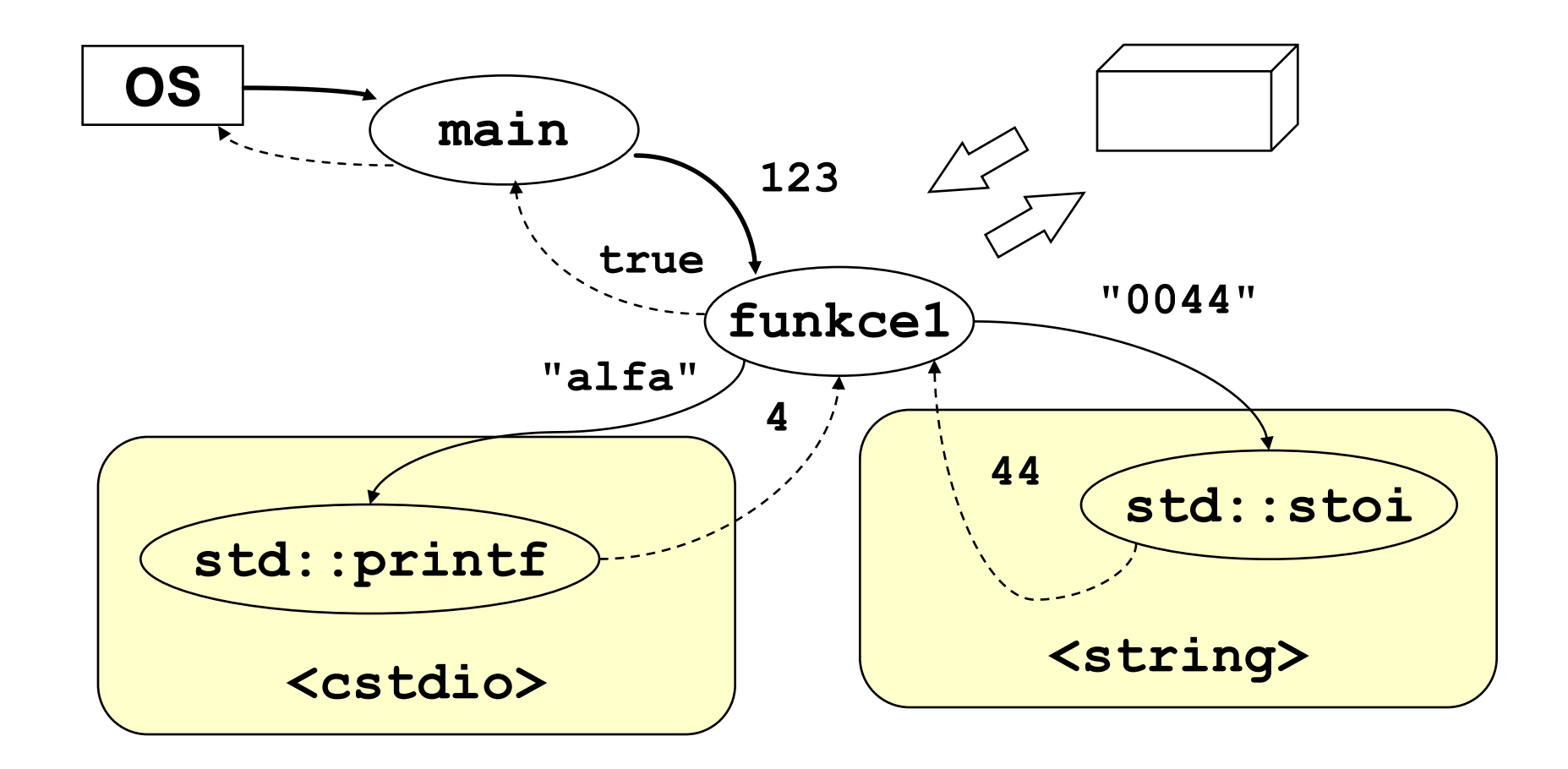

### **Vstup a výstup v C++**

- Každý program se chápe jako filtr filtruje vstupní data na výstupní.
- Každý program proto má standardní vstup (cin console input), standardní výstup (cout – console output), výstúp pro hlášení chyb (cerr – console errors, clog – console log).
- Vstup pomocí >>

std::cin >> x;

- Výstup pomocí << std::cout << x;
- Konec řádku: "\n" nebo endl std::cout << "\n"; std::cout << std::endl;

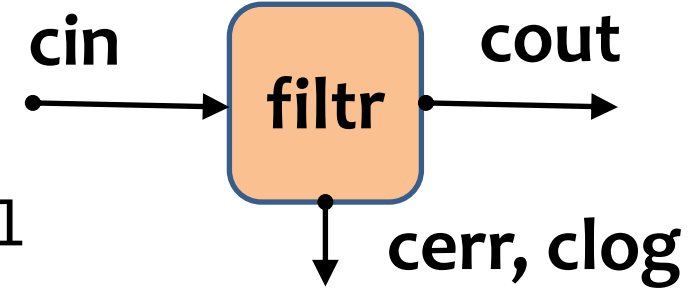

### Příklad "Hello, world!" v C++

<< znamená vypiš na výstup

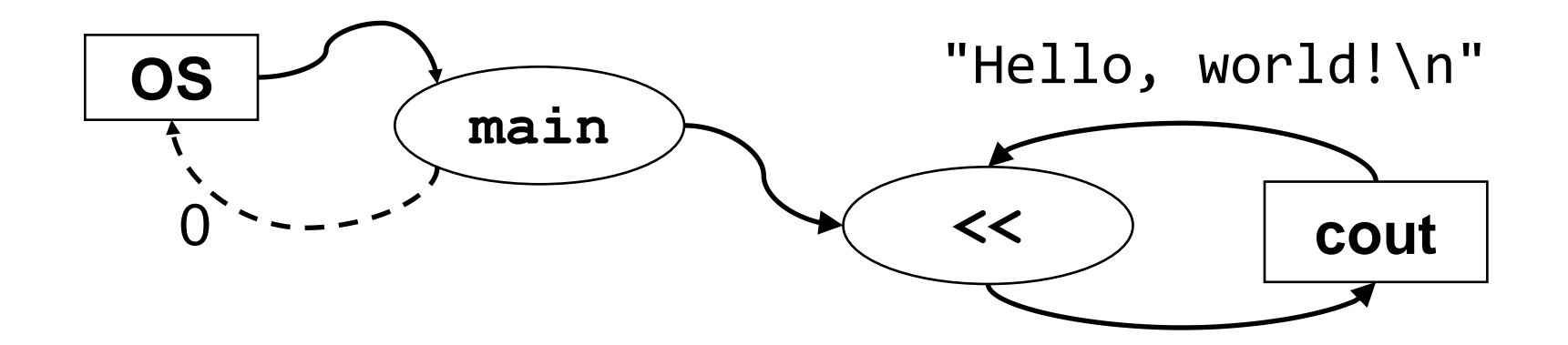

```
#include <iostream>
int main() {
    std::cout << "Hello, world!\n";
```
### **Struktura programu v C++**

- Program v C++ realizující řešení problému je sada definic tříd a funkcí, jedna z funkcí se jmenuje **main** a ta představuje hlavní program, který se spustí. Funkce **main** pak případně volá jiné funkce, či metody realizované ve třídách.
- Definice funkce **main** má např. tvar:

```
#include <iostream>
```

```
int main() {
     std::cout << "Priklad – tisk vstupu do zadani nuly\n";
     int hodn;
     do {
         std::cin >> hodn;
        std::cout << "Hodnota = " << hodn << "\n";
    \} while (hodn != 0);
     std::cout << "Konec\n";
}
```
### Formát zápisu programu v C není předepsán

```
\#include <stdio.h>
int main(int t, int, char *a){return!o<t?t<3?main(-79,-13,a+main(-87,1-,
main(-86, 0, a+1) + a)): 1, t< ? main(t+1, , a): 3, main(-94,-27+t, a) & & t==2? <13?
main(2, +1,"%s %d %d\n"):9:16:t<0?t<-72?main(,
"@n'+,#'/*{}w+/w#cdnr/+,{}r/*de}+,/*{*+,/w{%+,/w#q#n+,/#{l,+,/n{n+,/+#n+,/#\
;#q#n+,/+k#;*+,/'r:'d*'3,}{w+K w'K:'+}e#';dq#'l \
q#'+d'K#!/+k#;q#'r}eKK#}w'r}eKK{nl]'/#;#q#n'){)#}w'){){nl]'/+#n';d}rw' i;#\
){nl]!/n{n#'; r{#w'r nc{nl]'/#{l,+'K {rw' iK{;[{nl]'/w#q#n'wk nw' \
iwk{KK{nl]!/w{%'l##w#' i; :{nl]'/*{q#'ld;r'}{nlwb!/*de}'c \
;;{nl'-{}rw]'/+,}##'*}#nc,',#nw]'/+kd'+e}+;#'rdq#w! nr'/ ') }+}{rl#'{n' ')# \
\{''+\}\# \#(\cdot\;')'':t<-50? ==*a?putchar(31[a]):main(-65, ,a+1):main((*a=='/')+t, ,a+1)
:o<t?main(2,2,"%s"):*a=='/'||main(0,main(-61,*a,
"!ek;dc i@bK'(q)-[w]*%n+r3#l,{}:\nuwloca-O;m .vpbks,fxntdCeghiry"),a+1);}
```
Zdroj: Wikipedia, International Obfuscated C Code Contest

### **Výstup tohoto programu**

On the first day of Christmas my true love gave to me a partridge in a pear tree.

On the second day of Christmas my true love gave to me two turtle doves and a partridge in a pear tree.

On the third day of Christmas my true love gave to me three French hens, two turtle doves and a partridge in a pear tree.

On the fourth day of Christmas my true love gave to me four calling birds, three French hens, two turtle doves and a partridge in a pear tree.

On the fifth day of Christmas my true love gave to me five gold rings; four calling birds, three French hens, two turtle doves and a partridge in a pear tree.

On the sixth day of Christmas my true love gave to me six geese a-laying, five gold rings; four calling birds, three French hens, two turtle doves and a partridge in a pear tree.

On the seventh day of Christmas my true love gave to me seven swans a-swimming, six geese a-laying, five gold rings; four calling birds, three French hens, two turtle doves and a partridge in a pear tree.

On the eighth day of Christmas my true love gave to me eight maids a-milking, seven swans a-swimming, six geese a-laying, five gold rings; four calling birds, three French hens, two turtle doves and a partridge in a pear tree.

On the ninth day of Christmas my true love gave to me nine ladies dancing, eight maids a-milking, seven swans a -swimming, six geese a-laying, five gold rings; four calling birds, three French hens, two turtle doves and a partridge in a pear tree.

On the tenth day of Christmas my true love gave to me ten lords a-lea ping, nine ladies dancing, eight maids a-milking, seven swans a-swimming, six geese a-laying, five gold rings; four calling birds, three French hens, two turtle doves and a partridge in a pear tree.

On the eleventh day of Christmas my true love gave to me eleven pipers piping, ten lords a-lea ping, nine ladies dancing, eight maids a-milking, seven swans a-swimming, six geese a-laying, five gold rings; four calling birds, three French hens, two turtle doves and a partridge in a pear tree.

On the twelfth day of Christmas my true love gave to me twelve drummers drumming, eleven pipers piping, ten lords a-lea ping, nine ladies dancing, eight maids a-milking, seven swans a-swimming, six geese a-laying, five gold rings;

four calling birds, three French hens, two turtle doves and a partridge in a pear tree.

# **Výstup tohoto programu (česky)**

Na první den Vánoc mi moje pravá láska dala koroptev v hrušce (Ježíš Kristus).

Na druhý den Vánoc mi moje pravá láska dala dvě hrdličky (Starý a Nový zákon) a koroptev v hrušce.

Na třetí den Vánoc mi moje pravá láska dala tři francouzské slepice (víra, naděje, láska), dvě hrdličky a koroptev v hrušce.

Na čtvrtý den Vánoc mi moje pravá láska dala čtyři volající ptáky (evangelisté), tři francouzské slepice, dvě hrdličky a koroptev v hrušce.

Na pátý den Vánoc mi moje pravá láska dala pět zlatých prstenů (5 knih Mojžíšových), čtyři volající ptáky, tři francouzské slepice, dvě hrdličky a koroptev v hrušce.

Šestý den Vánoc mi má pravá láska dala šest snášejících hus (šest dní stvoření světa), pět zlatých kroužků, čtyři volající ptáky, tři francouzské slepice, dvě hrdličky a koroptev v hrušce.

Sedmý den Vánoc mi moje pravá láska dala sedm plovoucích labutí (sedm darů Ducha svatého), šest snášejících hus, pět zlatých prstenů, čtyři volající ptáky, tři francouzské slepice, dvě hrdličky a koroptev v hrušce.

Osmého dne Vánoc mi moje pravá láska dala osm dojících služek (osm blahoslavenství), sedm plovoucích labutí, šest snášejících hus, pět zlatých prstenů, čtyři volající ptáky, tři francouzské slepice, dvě hrdličky a koroptev v hrušce.

V devátý den Vánoc mi moje pravá láska dala devět tančících dam (ovoce Ducha svatého), osm dojících služek, sedm plovoucích labutí, šest snášejících hus, pět zlatých kroužků, čtyři volající ptáky, tři francouzské slepice, dvě hrdličky a koroptev v hrušce.

Desátý den Vánoc mi má pravá láska dala deset skákajících pánů (Desatero přikázání), devět tančících dam, osm dojících služek, sedm plovoucích labutí, šest snášejících hus, pět zlatých kroužků, čtyři volající ptáky, tři francouzské slepice, dvě hrdličky a koroptev v hrušce.

Jedenáctého dne Vánoc mi moje pravá láska dala jedenáct dudajících dudáků (jedenáct věrných apoštolů), deset skákajících pánů, devět tančících dam, osm dojících služek, sedm plovoucích labutí, šest snášejících hus, pět zlatých kroužků, čtyři volající ptáky, tři francouzské slepice, dvě hrdličky a koroptev v hrušce.

Na dvanáctý den Vánoc mi moje pravá láska dala dvanáct bubnujících bubeníků (dvanáct bodů víry apoštolů), jedenáct dudajících dudáků, deset skákajících pánů, devět tančících dam, osm dojících služek, sedm plovoucích labutí, šest snášejících hus, pět zlaté prsteny, čtyři volající ptáky, tři francouzské slepice, dvě hrdličky a koroptev v hrušce.

## **Výpočetní problém**

- Specifikace výpočetního problému má dvě části:
	- definici vstupu (vstupních dat) a
	- definici výstupu (výstupních dat).
- Instance výpočetního problému  $\rightarrow$  nějaká konkrétní přípustná vstupní data. K jedné instanci problému existovat několik správných výstupů (obecně se jedná o výpočet, představující relaci).
- Příklad: problém řazení čísel (Sorting Problem for Numbers).
	- Vstup: Posloupnost *n* čísel In =  $\langle a_1, \ldots, a_n \rangle$ .
	- Výstup: Taková permutace Out =  $\langle a'_1,...,a'_n\rangle$  stejných čísel z In, pro kterou platí, že: a' $_{1} \leq ... \leq$  a' $_{n}$ .
- Instance problému řazení je např. zadání: seřaďte vzestupně posloupnost *In* = 75, 11, 34, 176, 59, 6, 54. Správným výstupem řazení je pak posloupnost *Out* =  $(6, 11, 34, 54, 59, 75, 176)$ .
- Pozn.: Pro tento vstup je výstup určen jednoznačně, ale neplatí to pro každý

# **Výpočetní problém – příklad**

- **Úloha**: najděte největšího společného dělitele (NSD) dvou přirozených čísel (víme, co je největší společný dělitel dvou přirozených čísel?)
- Řešení:
	- Popišme postup tak, aby byl použitelný pro dvě libovolná přirozená čísla:
		- označme zadaná čísla **x** a **y** a menší z nich **d**
		- není-li d společným dělitelem **x** a **y**, pak **d** zmenšíme o 1, test opakujeme a skončíme, až **d** bude společným dělitelem **x** a **y**
- Poznámka:
	- Význam symbolů **x**, **y** a **d** použitých v algoritmu:
		- jsou to proměnné (paměťová místa), ve kterých je uložena nějaká hodnota, která se může v průběhu výpočtu měnit

# **Algoritmus pro největšího spol. dělitele**

**Úloha**: najděte největšího společného dělitele dvou přirozených čísel

Přesnější popis:

- **Vstup**: přirozená čísla **x** a **y**
- **Výstup**: NSD(**x**,**y**)
- **Postup**:
	- 1. Je-li **x**<**y**, pak d má hodnotu **x**, jinak **d** má hodnotu **y**
	- 2. Pokud je **d** dělitelem **x**, a zároveň je **d** dělitelem **y**, jdi na krok 5
	- 3. Zmenši **d** o 1
	- 4. Jdi na krok 2
	- 5. Výsledkem je hodnota **d**
- Sestavili jsme algoritmus pro výpočet největšího společného dělitele dvou přirozených čísel.

# **Zápis algoritmu NSD v C++**

```
#include <iostream> // pro std::cin a std::cout
#include <algorithm> // pro std::min
```

```
int deli(int d, int x) {
   return x % d == 0;}
int main() {
   int x, y;
   std::cout << "Zadej dve cisla: ";
    std::cin >> x >> y;
   int d = std::min(x, y);while (l(d, x) && deli(d, y)) {
       d - = 1;
   };
   std::cout << "NSD(" << x << "," << y << ") = " << d << "\n";
}
```
### **Různé styly řešení problémů**

- Zápis programu realizuje určitou funkci či algoritmus, které představují řešení určitého problému.
- K řešení problému můžeme dospět různými způsoby styly.
- Dva základní styly, kterými se budeme zabývat, jsou strukturovaný styl a objektově-orientovaný styl.
- Každý z nich se hodí na řešení trochu jiných problémů.
- **Strukturovaný styl** se hodí pro řešení procesních problémů, kdy řešení skládáme z posloupností jednotlivých kroků.
- **Objektově-orientovaný styl** se hodí spíše pro řešení různých informačních, či návrhových systémů, které uvažujeme jako síť komunikujících objektů.

## **Strukturovaný styl: elementární algoritmické konstrukty**

### **Posloupnost (sekvence)**:

- kroky algoritmu, které jsou provedeny pouze jednou. **Větvení (selekce)**:
- změna průběhu algoritmu na základě vyhodnocení podmínky.

### **Cyklus (iterace)**:

• opakování části algoritmu (těla cyklu), dokud je splněna podmínka.

#### **Dílčí algoritmus (podprogram, procedura, funkce, metoda)**:

• část algoritmu, kterou lze použít opakovaně.

## **Objektově-orientovaný styl**

- Objektově Orientované Programování (OOP):
	- Vychází z intuitivního chápání světa.
	- Základním konceptem jsou objekty.
	- Objekty mají určité *vlastnosti (properties)* a *schopnosti (capabilities)*.
- Objekty jsou stavební bloky programu:
	- Program je tedy soubor interagujících objektů.
- Objekty mohou modelovat **reálné věci**:
	- auto, hrnek, židle, zeměkoule.
- Objekty mohou modelovat **koncepty**:
	- schůzka, shromáždění, telefonát.
- Objekty mohou modelovat **procesy**:
	- hledání cesty bludištěm, seřazení balíčku karet.

- Jaké jsou herní objekty?
- Co musí tyto objekty umět vykonat?
- Jaké vlastnosti tyto objekty mají?

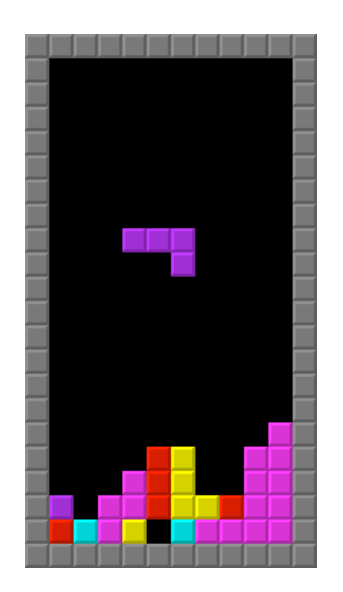

- Jaké jsou herní objekty?
	- např. dílky a hrací deska.
- Co musí tyto objekty umět vykonat?
- Jaké vlastnosti tyto objekty mají?

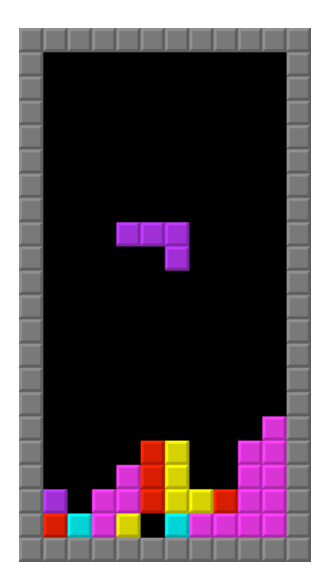

- Jaké jsou herní objekty?
	- např. dílky a hrací deska.
- Co musí tyto objekty umět vykonat?
	- dílek:
		- být vytvořen, spadnout, zastavit se, otočit se,
	- hrací deska:
		- být vytvořena, odstranit řádek,
		- zkontrolovat konec hry.
- Jaké vlastnosti tyto objekty mají?

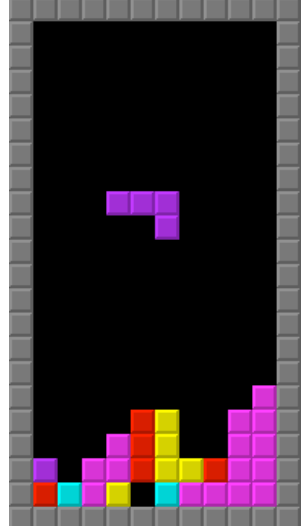

- Jaké jsou herní objekty?
	- např. dílky a hrací deska.
- Co musí tyto objekty umět vykonat?
	- dílek:
		- být vytvořen, spadnout, zastavit se, otočit se,
	- hrací deska:
		- být vytvořena, odstranit řádek,
		- zkontrolovat konec hry.
- Jaké vlastnosti tyto objekty mají?
	- dílek
		- orientace, pozice, tvar, barva,
	- hrací deska
		- velikost, počet řádek.

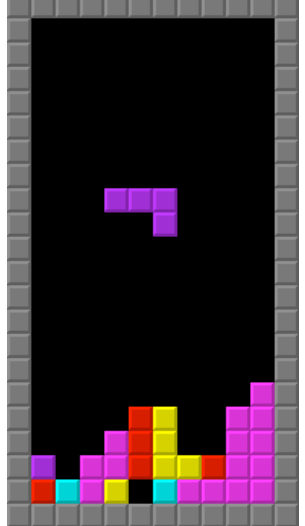

### **Příklad: Hra v kostky**

- Uvažme příklad velmi jednoduché hry s kostkami máme dvě kostky a házíme. Pokud nám vyjde součet v daném hodu 7, vyhráli jsme, jinak jsme naopak prohráli.
- Objektové řešení vychází z podstaty úlohy pracujeme s objekty typu "kostka". To jsou instance obecné třídy Kostka.
- Kostka umí metodu hod, která nastaví interní hodnotu kostky hodnotaKteraPadla na náhodné číslo a vrátí toto číslo jako výsledek.
- Hru hrají hráči, kteří mají jméno to je možno jim pomocí metod nastavit a číst (setJmeno/getJmeno).
- Hra spočívá v tom, že hráč hodí kostkami to nám může zajistit metoda hrajHru.

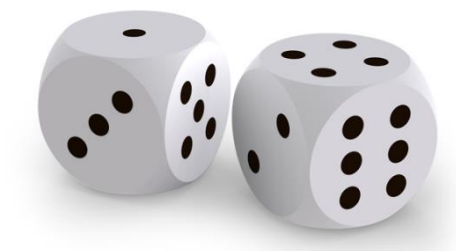

### **Objektový model pro hru v kostky**

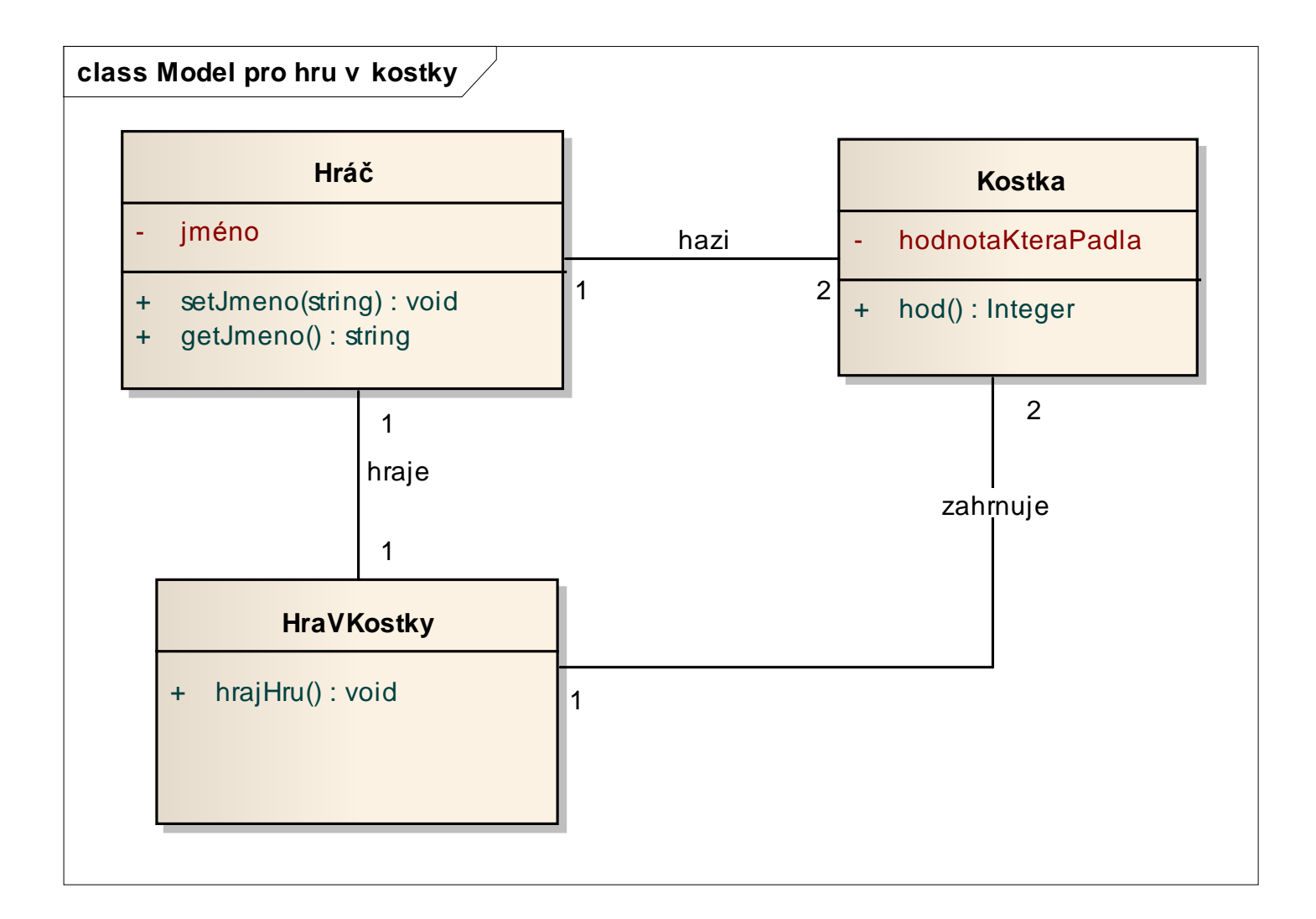

### **Třída Kostka**

```
#include <cstdlib>
```

```
class Kostka {
private:
  int hodnotaKteraPadla;
public:
  int hod() { return hodnotaKteraPadla = (std::rand() % 6) + 1; };
};
```
### **Třída Hrac**

```
#include <string>
```

```
class Hrac {
private:
  std::string jmeno;
public:
  void setJmeno(std::string jm) { jmeno = jm; }
  std::string getJmeno() { return jmeno; }
};
```
### **Třída HraVKostky**

```
#include <cstdlib>
#include <ctime>
```

```
class HraVKostky {
private:
     Kostka kostka1;
     Kostka kostka2;
public:
     HraVKostky() {
        std::srand((unsigned)std::time(0));
     }
     int hrajHru() {
         return kostka1.hod() + kostka2.hod();
     }
};
```
### Hlavní program main pro kostky

#### #include <iostream>

```
int main() \{HraVKostky Hra;
   Hrac hrac;
   std::string jmeno;
   int vysledek;
   char volba:
   std:: cout << "Hra v kostky\n";
   std::cout << "Vase jmeno: "; std::cin >> jmeno; hrac.setJmeno(jmeno);
   std::cout << "Nazdar " << hrac.getJmeno() << "\n";
   do fvysledek = Hra.hraifHru();
        if (vysledek == 7) std::cout << "Vyhral \{s_i\}!!!\n";
        else std::cout << "Prohral jsi, soucet je: " << vysledek << "\n";
        std::cout << "Pokracovat?: "; std::cin >> volba;
   \} while (volba != 'n');
\mathcal{F}
```
### **Hlavičkové soubory**

#### hello.h world.h

#ifndef SAY\_HELLO\_H #define SAY\_HELLO\_H void sayHello(); #endif

#### hello.cpp

#include "hello.h" #include <iostream> void sayHello() { std::cout << "Hello\n"; }

#pragma once void sayWorld();

#### world.cpp

}

#include "world.h" #include <iostream> void sayWorld() { std::cout << "World\n";

```
#include "hello.h"
#include "world.h"
int main() {
     sayHello();
     sayWorld();
}
```
### **Preprocesor**

- Povinná součást prostředí C a C++
- Provádí textové úpravy před vlastním překladem
- Řídí se příkazy pro preprocesor **direktivami**
- Formát direktivy:

#direktiva parametry

- Příklady direktiv:
	- Vložení textu
		- #include <*soubor*>
		- #include "*soubor*"
	- Definice makra

#define *jméno text*

- #define *jméno* (*parametry*) *text*
- Podmíněný překlad, parametry překladu (později)

### **Fáze překladu**

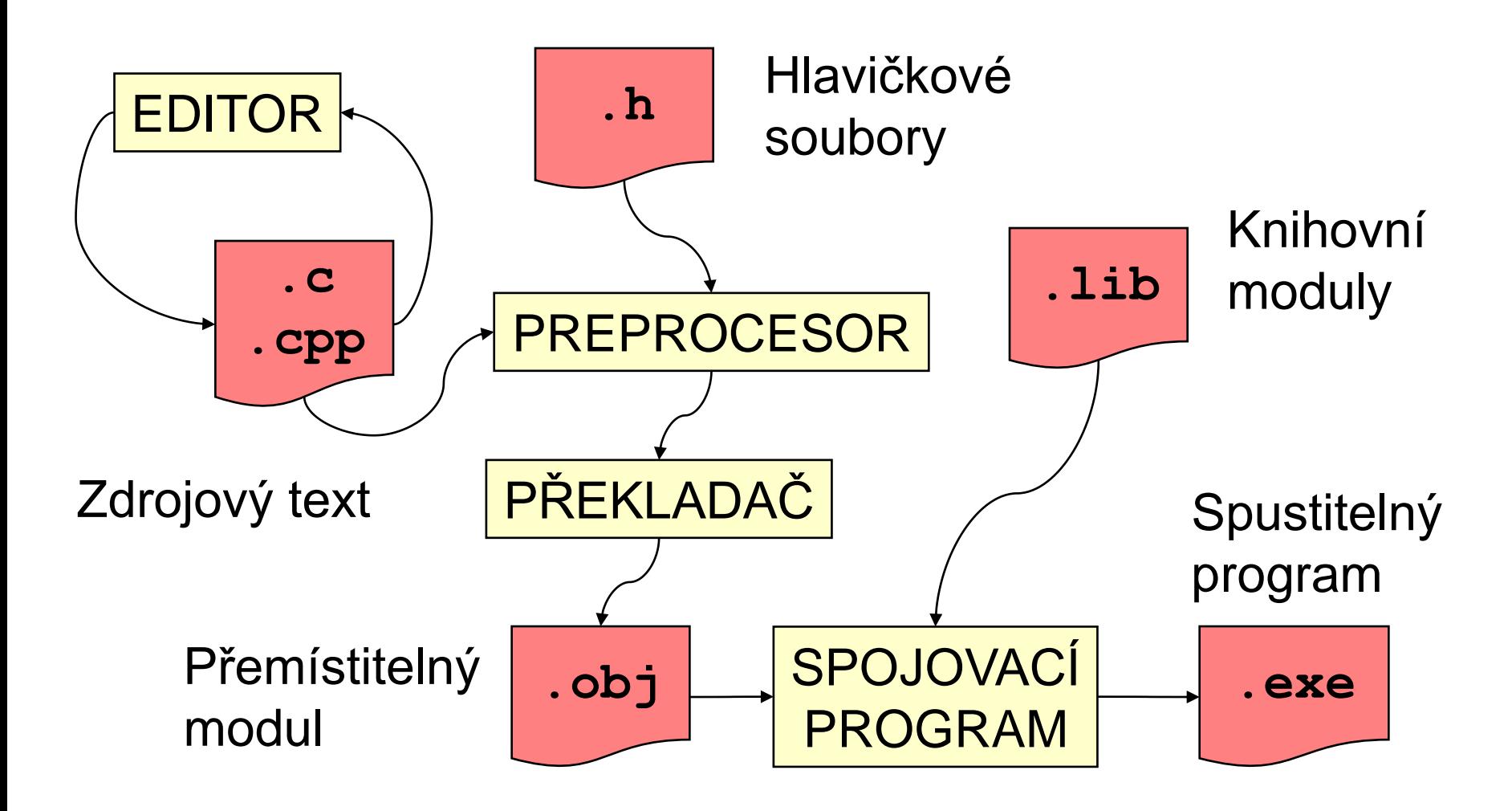

# **The End**